## Defense Information Systems Agency

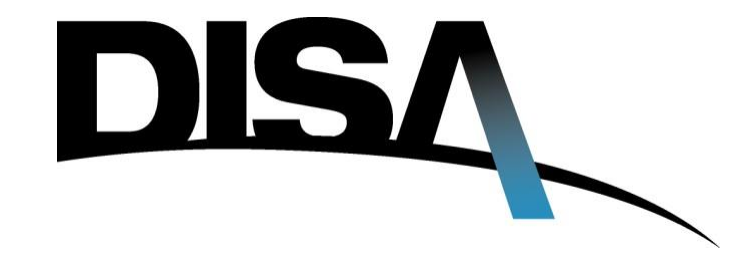

Global Video Service (GVS) Dial by IP Instruction Guide

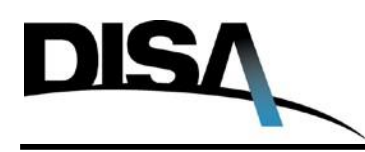

## **Dial by IP (Internet Protocol) Defined**

Global Video Services (GVS) supports dial by IP as a means to establish a video conference with a physical site using IP H.323. Users will need to confirm the IP address of the endpoints they are attempting to dial to as a *routable address* from the initiator's location.

Dial by IP are for endpoints that have known (routable) IP address. Any desktop user can connect to the destination device (for example VTC CODEC). If the destination device has a private (nonroutable) IP, and the sender is not on that private network segment, the call will not route through to the destination device.

## **Dial by IP (Internet Protocol) Instructions**

**Inbound**: From the VTC Codec: Dial the **e.164\_number@ip\_of\_gatekeeper (1 or 2)**. The e.164 number can be a GVS desktop user, or a GVS-registered endpoint.

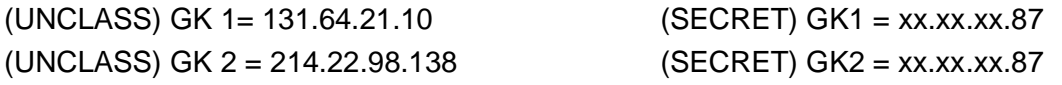

If dialing to a GVS desktop user, inform that person of your incoming call, so that they may connect into their personal GVS Virtual room. There will be no notification, on the users GVS desktop of an incoming GVS call.

GVS desktop users will find their e.164 number by right clicking on their name in the GVS desktop "my contacts" window. The e.164 number is also known as the GVS extension.

The gatekeeper will route the call to the appropriate destination.

**Example dial string:** [6523759922@123.123.123.10 w](mailto:6523759922@123.123.123.10)here 6523759922 is a GVS desktop user and 123.123.123.10 is the IP of the Master Gatekeeper.

**Outbound:** From the GVS Desktop Client: Dial **04ip or alias\_of\_endpoint**. There are no spaces between the '04' and the IP/alias address.

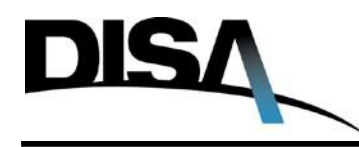

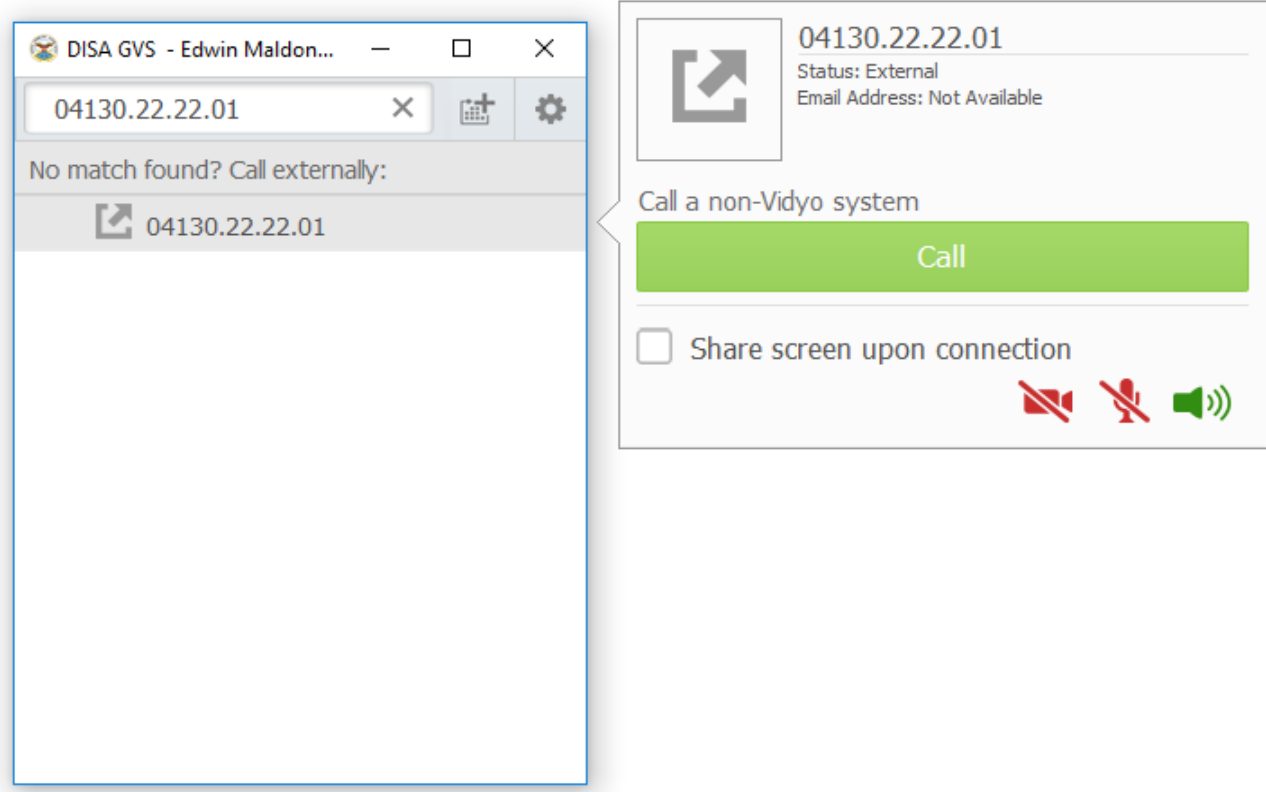

## **Limitations of Dial by IP (Internet Protocol)**

Dial by IP is susceptible to all the hiccups normally associated with internet services. These factors affect call quality, latency, jitter and packet loss. Video call signals can become distorted or lost because of transmission errors or insufficient network bandwidth. All video calls are subject to the limitations of network bandwidth, individual PCs and CPUs of varying specifications and power.

The customer firewall must have the required H.323 ports opened to the destination they are dialing in order for a connection to be successful.

If you have any questions, you may contact the SOUTHCOM DISA field office GVS SME:

Edwin Maldonado Jr. [\(edwin.j.maldonado.ctr@mail.mil\)](mailto:edwin.j.maldonado.ctr@mail.mil)

Commercial: 305-437-2996 DSN: 312-567-2996